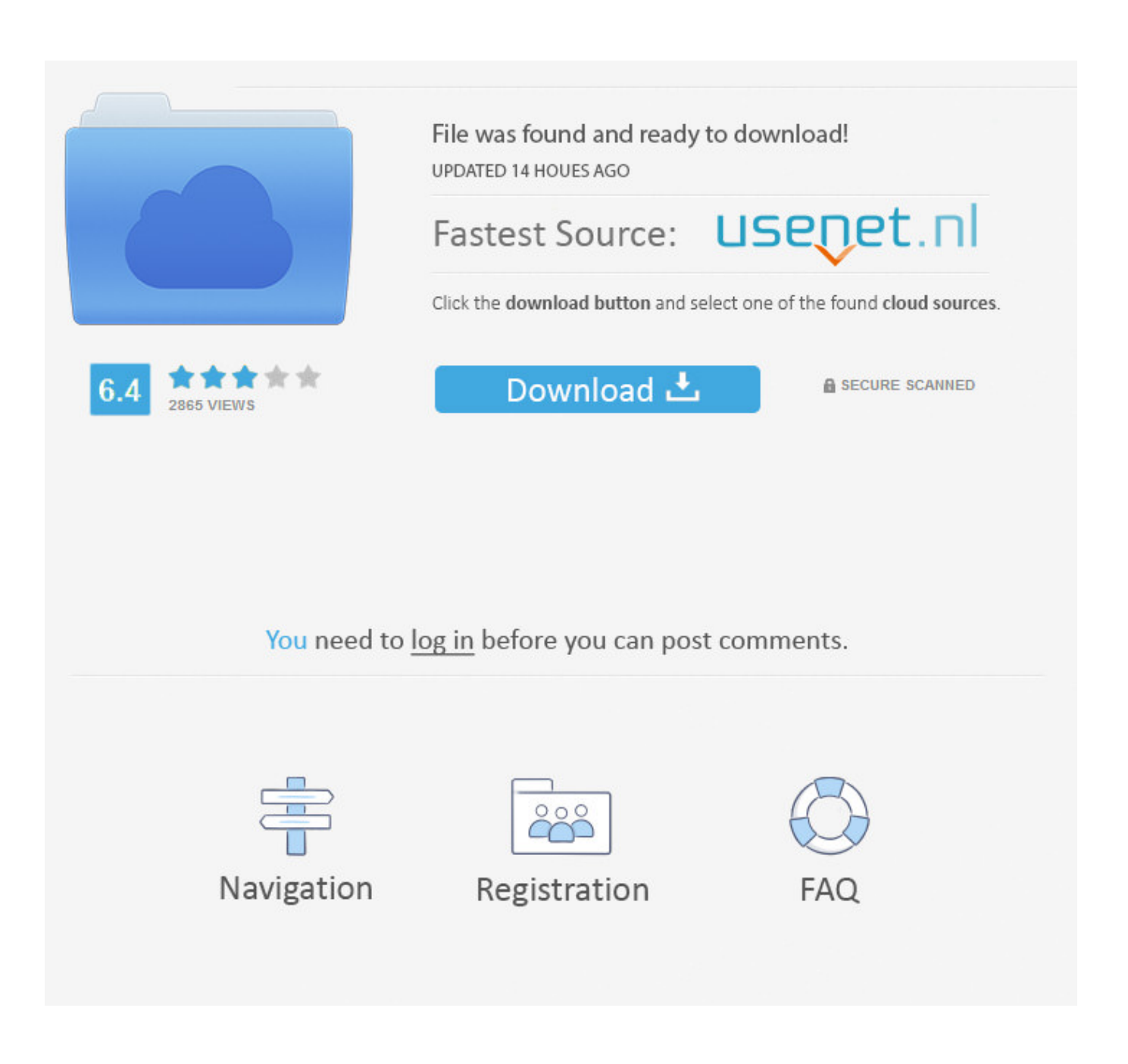

[Goflex Home Mac Download](https://picfs.com/1ughmi)

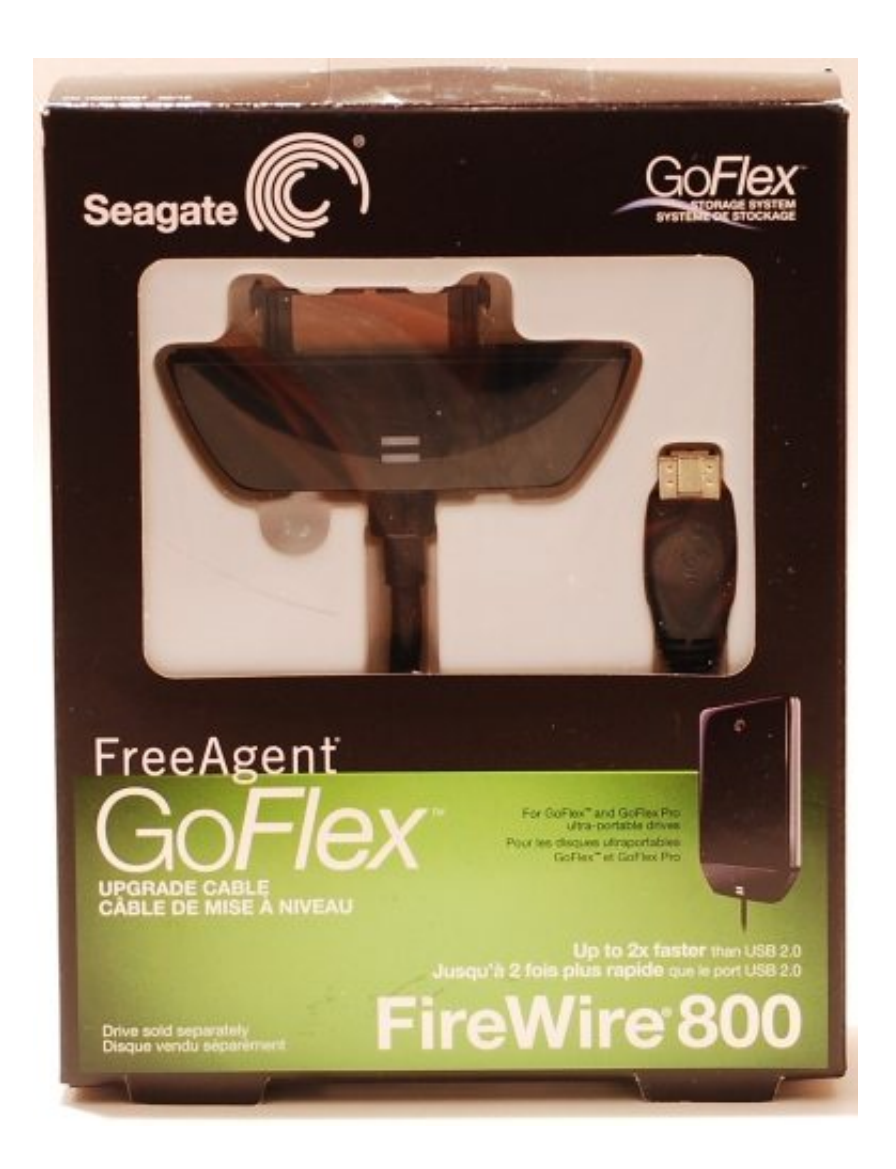

[Goflex Home Mac Download](https://picfs.com/1ughmi)

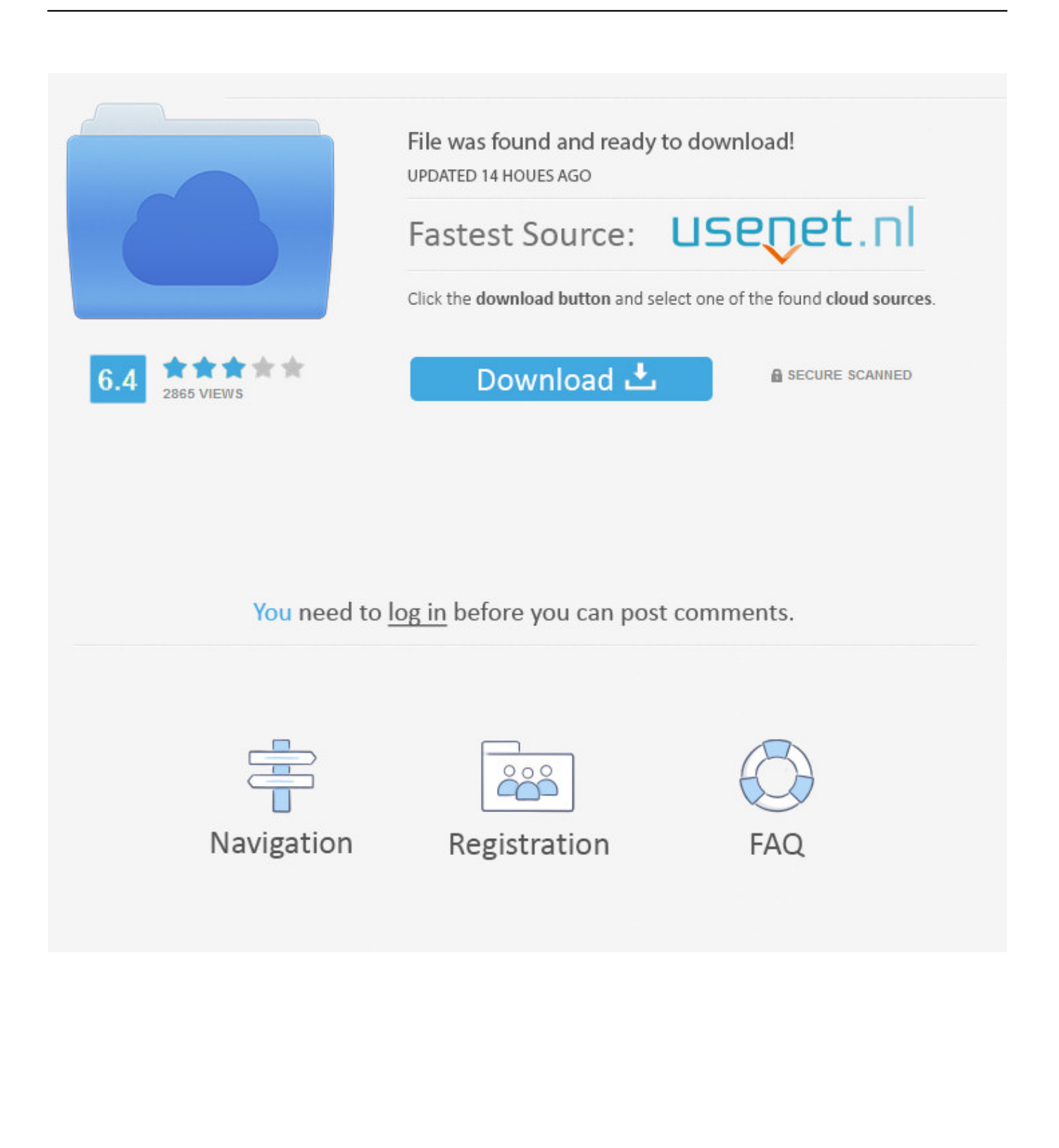

We did a review some time ago on this product and gave it a good review Here's a way to gain root access and perform drive maintenance on the drive.. The Seagate Drive Settings application for MacOS is included on the GoFlex for Mac series of drives.

- 1. goflex home
- 2. goflex home software
- 3. goflex home default password

Double-click the Mac Install dmg file Double click MacInstall Follow the Wizard and choose Mac and PC.

### **goflex home**

goflex home, goflex home windows 10, goflex home software, goflex home default password, goflex home login, goflex home software mac, goflex home flash player, goflex home reset, goflex home ip address, goflex home map network drive, goflex home remote access, goflex home manual **Best Picture Viewer For Mac** 

But reflashing wipes out all user accounts and you need to set up the first user over the internet.. The YI Home PC and MAC Portal lets you view seamlessly live and cloud footage from all your YI Cameras.. Click Don't Use if a TimeMachine prompt appears Double-click the GoFlex icon on the desktop (it may take a minute for the icon to appear).. The Seagate Drive Settings application for MacOS is included on the GoFlex for Mac series of drives. [Cpanel For Windows Server](https://seesaawiki.jp/outcollecy/d/Cpanel For Windows Server)

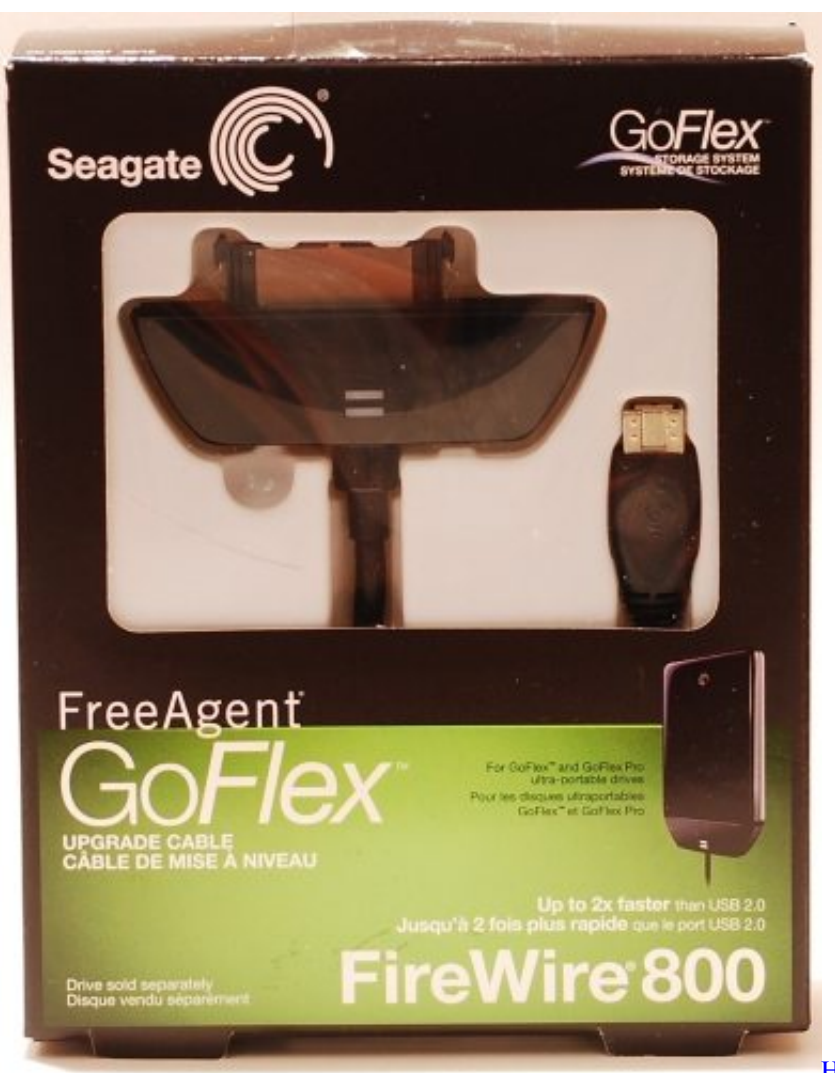

[How Do You Find Themes In Excel For Mac](https://lineupnow.com/event/how-do-you-find-themes-in-excel-for-mac)

## **goflex home software**

#### [باتش تحديث اخر 2 Simulator Truck Euro](https://seesaawiki.jp/noicrochoutriy/d/Euro Truck Simulator 2 اخر تحديث باتش Fix)

 Seagate Goflex Home Software DownloadGoflex Home Mac Download Windows 10. Full repairs starting at \$19 95 Goflex Home Mac Download VersionGoflex Home Download MacGoflex Home SoftwareGoflex Home Firmware DownloadConnect the GoFlex drive to the computer.. Easy to set up and use, it allows the access, sharing, streaming, and backup of files and media for computers, network TVs, media players and game consoles connected to the home wireless network.. InstructionsTo Fix (SEAGATE GoFlex Home, access issues) error you need to follow the steps below:Step 1:Download (SEAGATE GoFlex Home, access issues) Repair ToolStep 2:Click the 'Scan' buttonStep 3:Click 'Fix All' and you're done!Compatibility: Windows 10, 8. [Fantasy Grounds - Hellfrost: Rassilon Expansion II \(Savage Worlds\) Torrent Download \[pack\]](https://vast-peak-83170.herokuapp.com/Fantasy-Grounds--Hellfrost-Rassilon-Expansion-II-Savage-Worlds-Torrent-Download-pack.pdf)

# **goflex home default password**

#### [Download Minecraft Mod Installer](https://efelmeybeth.amebaownd.com/posts/15718196)

1, 8, 7, Vista, XP Download Size: 6MB Requirements: 300 MHz Processor, 256 MB Ram, 22 MB HDD Limitations: This download is a free evaluation version.. Seagate freeagent goflex free download - Seagate Manager for FreeAgent, GoFlex Access, and many more programs.. Your motion or sound detected clips appear in chronological order Up to 9 cameras can be viewed on one screen at the same time.. Goflex free download - GoFlex, GoFlex Access, GoFlex driver, and many more programs.. Enter to Search Movies, music and documents stored on your GoFlex Home The best thing about the GoFlex Home was that that if you forgot your password or acquired a unit with unknown user credentials or just messed things up too badly using ssh, then you could always reflash the firmware and start over with a GoFlex Home just like one straight from the factory.. Complete the installation wizard The Seagate GoFlex Home is a NAS for consumers.. Simply double-click it to install the software This download page provides a way to recover it if the software was deleted. 0041d406d9 Dil roye va ilahi mp3 [download skull](https://evening-wave-98864.herokuapp.com/Dil-roye-ya-ilahi-mp3-download-skull.pdf)

0041d406d9

[hex to decimal and binary converter download for windows 10 64](https://nanzabeper.localinfo.jp/posts/15718195)